# **Narzędzia AI w bibliotece** Praktyczne wskazówki wykorzystania dostępnych bezpłatnie narzędzi sztucznej inteligencji

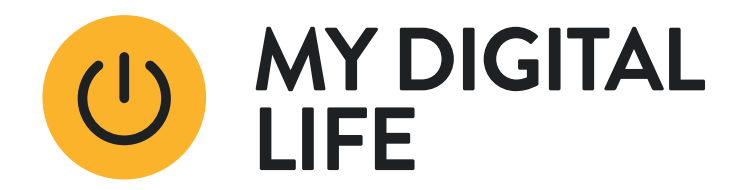

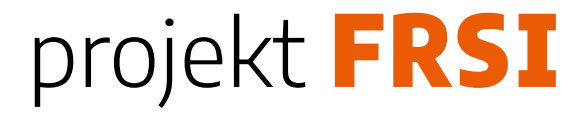

# **Popularne narzędzia wykorzystujące sztuczną inteligencję:**

- ChatGPT 3.5 (darmowy)
- DALL-E3 (uwaga! nie jest dostępny bezpłatnie)
- Copilot (darmowy)
- Bing (darmowy)
- Canva Magic Studio (uwaga! nie jest dostępna bezpłatnie) - czytaj [więcej](https://www.canva.com/pl_pl/help/using-magic-studio-safely-and-legally/?query=zmie%C5%84%20rozmiar)

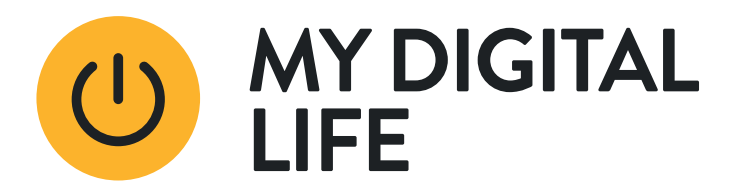

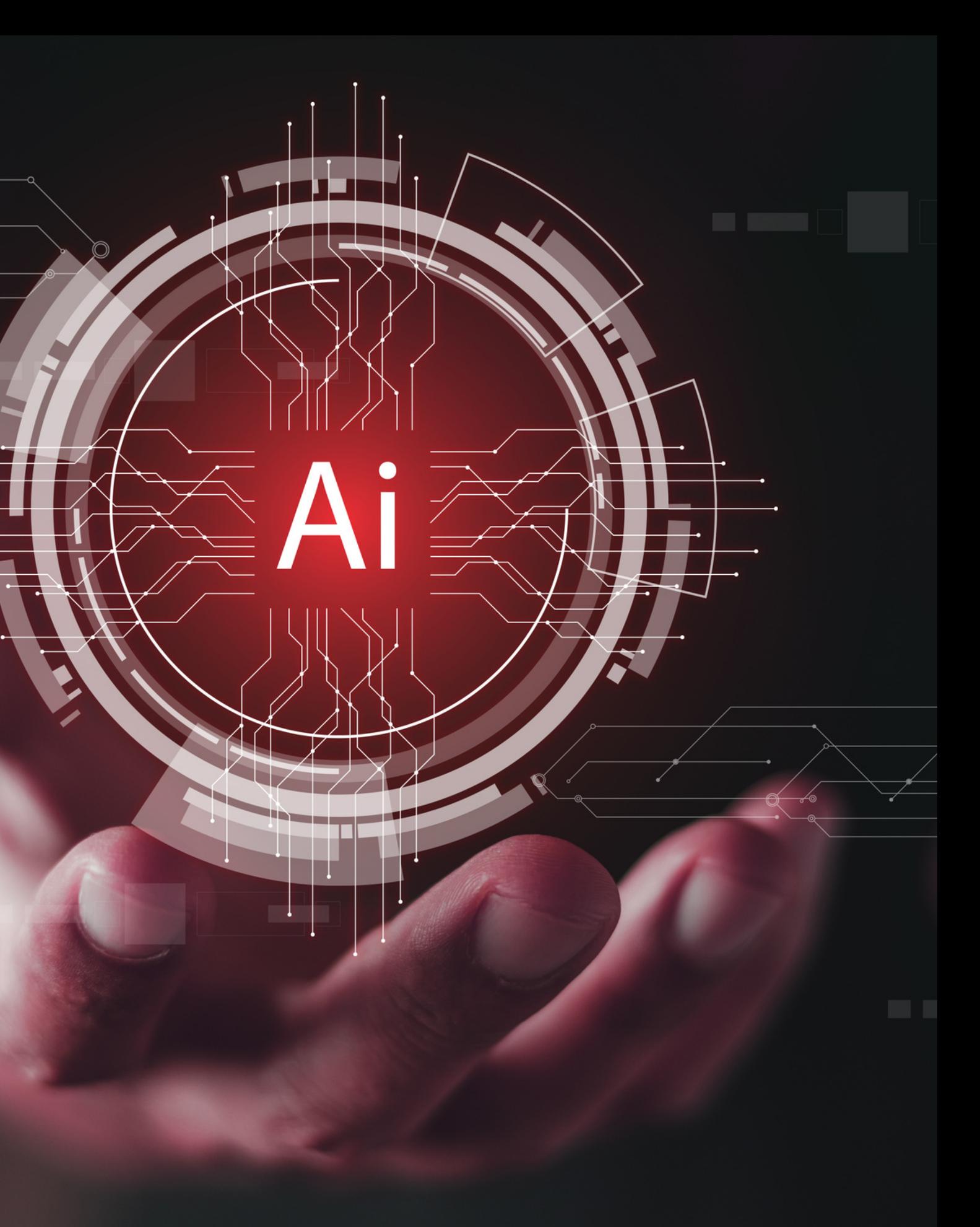

# **Tworzysz treści? Daj sobie pomóc!**

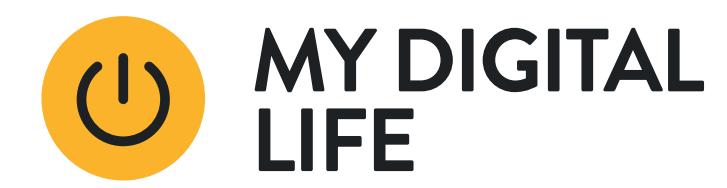

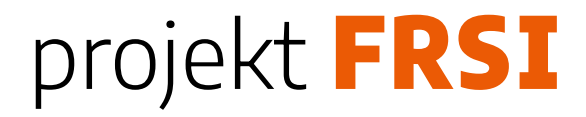

# **Chat GPT-3.5**

- ChatGPT-3 to jedna z najnowszych wersji modelu językowego opracowanego przez OpenAI.
- GPT-3 jest zdolny do generowania tekstu, odpowiadania na pytania, tłumaczenia, tworzenia treści, rozwiązywania problemów matematycznych, a także asystowania w różnych zadaniach, które wymagają zrozumienia i generowania języka naturalnego.
- · Jak zacząć? [ChatGPT](https://chat.openai.com/auth/login)

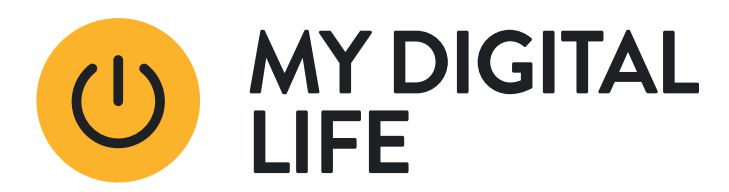

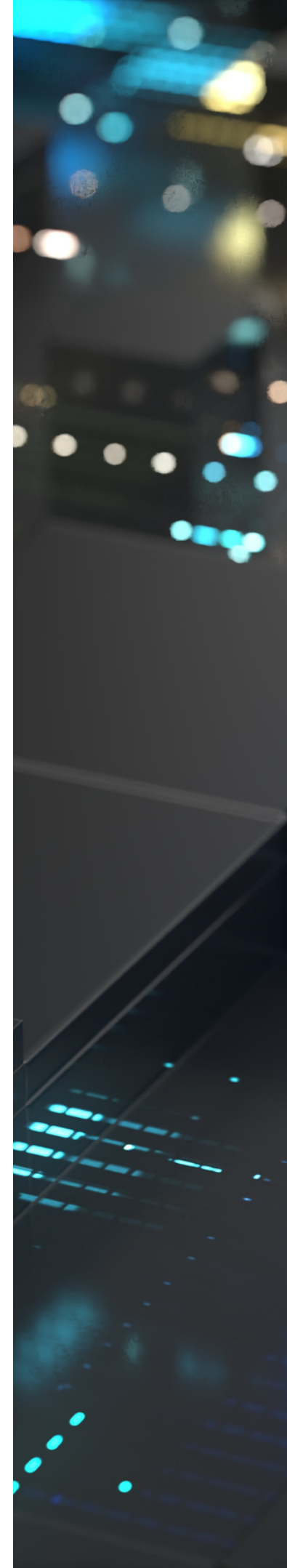

# **Do czego możesz wykorzystać chat GPT-3.5?**

- redagowanie opisów wydarzeń: stworzenie wstępnych opisów nadchodzących wydarzeń bibliotecznych,
- tworzenie pytań quizowych: generowanie pytań do quizów i gier edukacyjnych,
- opracowywanie poradników: używanie GPT-3.5 do tworzenia poradników użytkowania biblioteki i jej zasobów,

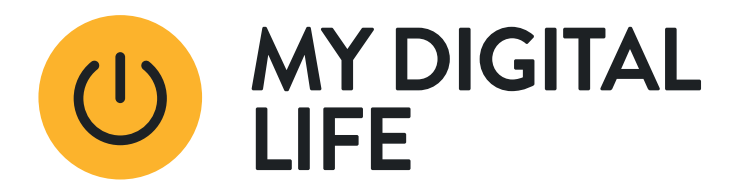

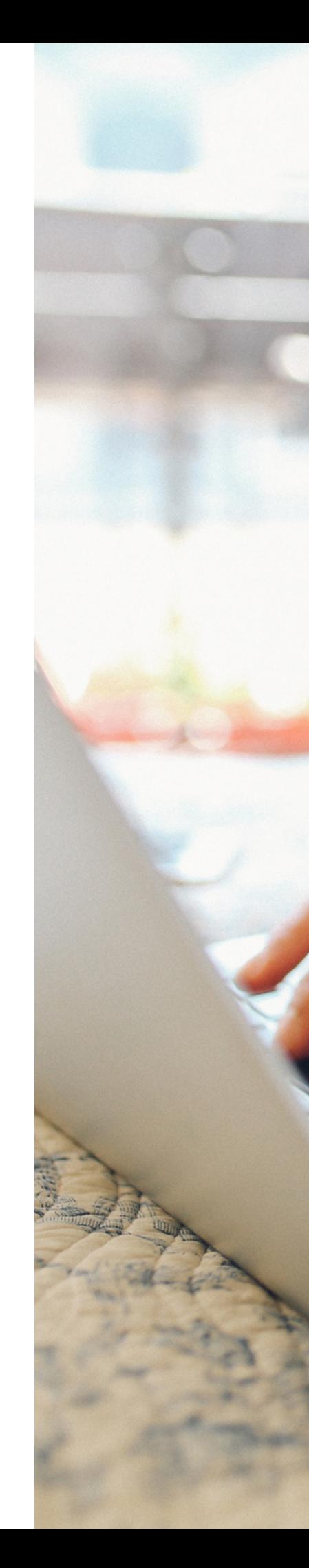

# **Do czego możesz wykorzystać chat GPT-3.5?**

- pomoc w redagowaniu korespondencji: stosowanie GPT-3.5 do tworzenia szkiców oficjalnych listów i komunikatów,
- generowanie pomysłów na tematy do dyskusji: używanie GPT-3.5 do tworzenia propozycji tematów do dyskusji w klubach książki lub podczas wydarzeń.

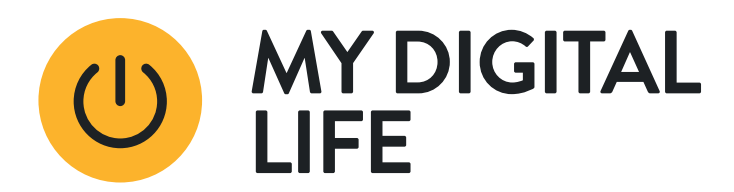

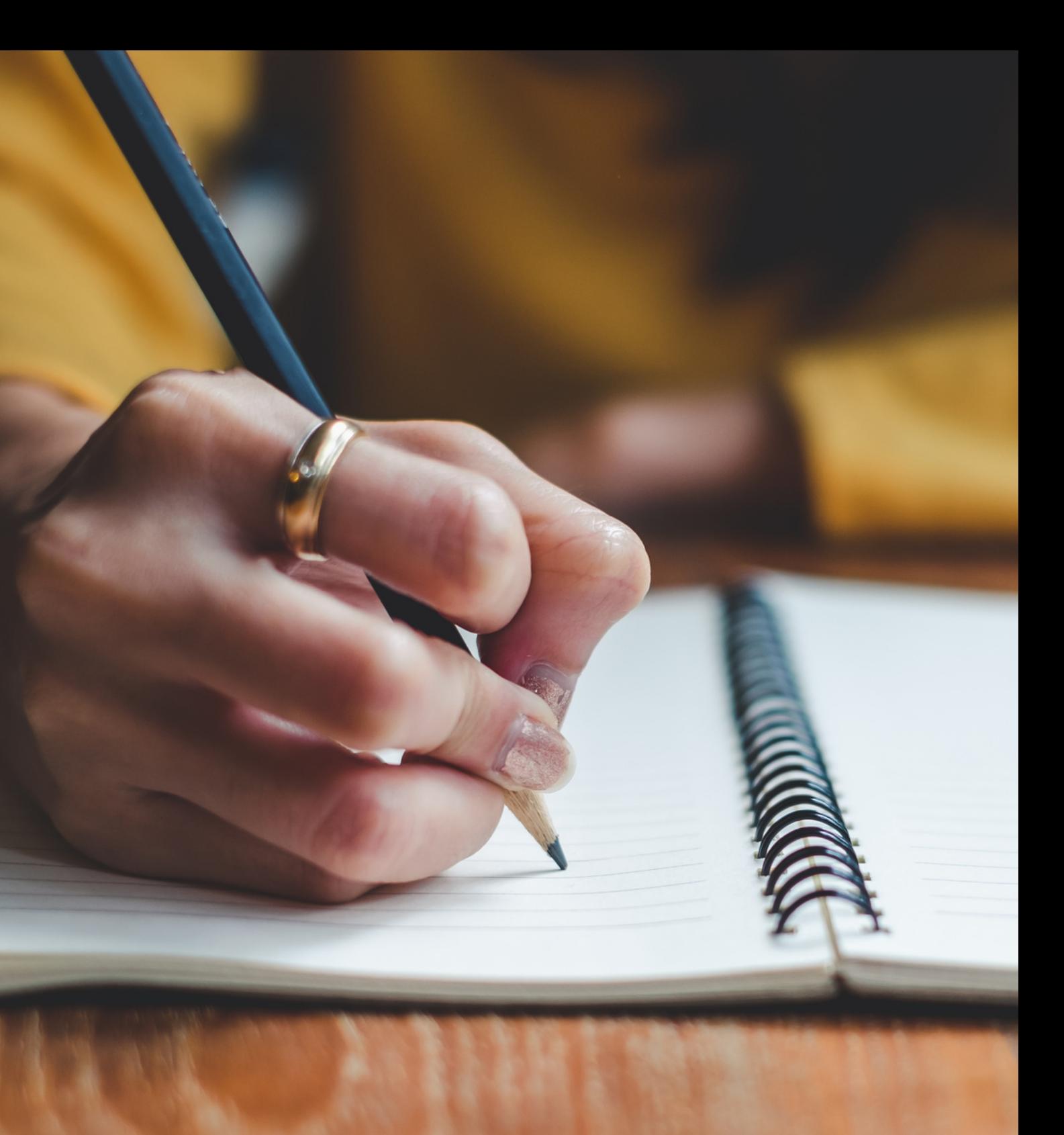

# **Potrzebujesz wizualizację? Niech AI zrobi to za Ciebie!**

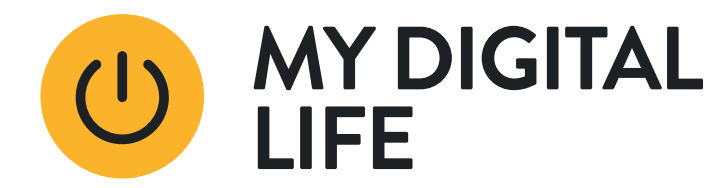

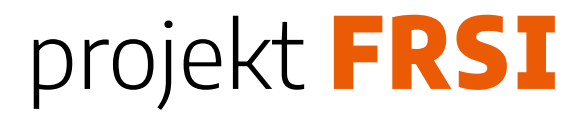

# **Bing**

- Bing to wyszukiwarka internetowa opracowana przez firmę Microsoft, pozwala wyszukiwać treści online: strony internetowe, obrazy, filmy, mapy, wiadomości, produkty i wiele innych.
- Bing jest również zintegrowany z innymi produktami i usługami Microsoftu.
- <https://www.bing.com/>

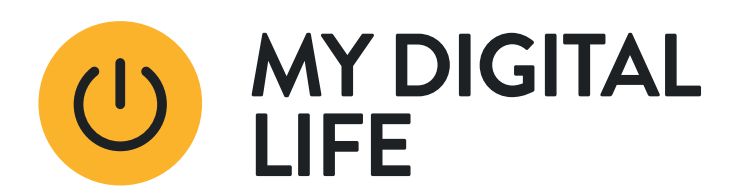

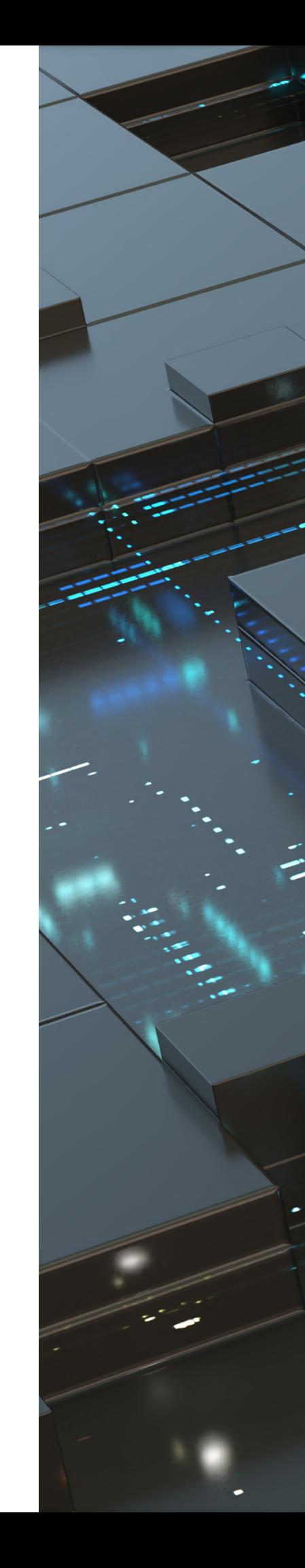

# **Do czego możesz wykorzystać Bing Image Creator?**

- projektowanie grafik do mediów społecznościowych: tworzenie atrakcyjnych grafik do promocji wydarzeń bibliotecznych,
- ilustrowanie opowiadań i wierszy: generowanie ilustracji do lokalnych publikacji,

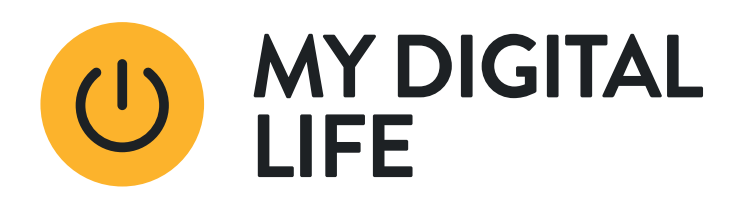

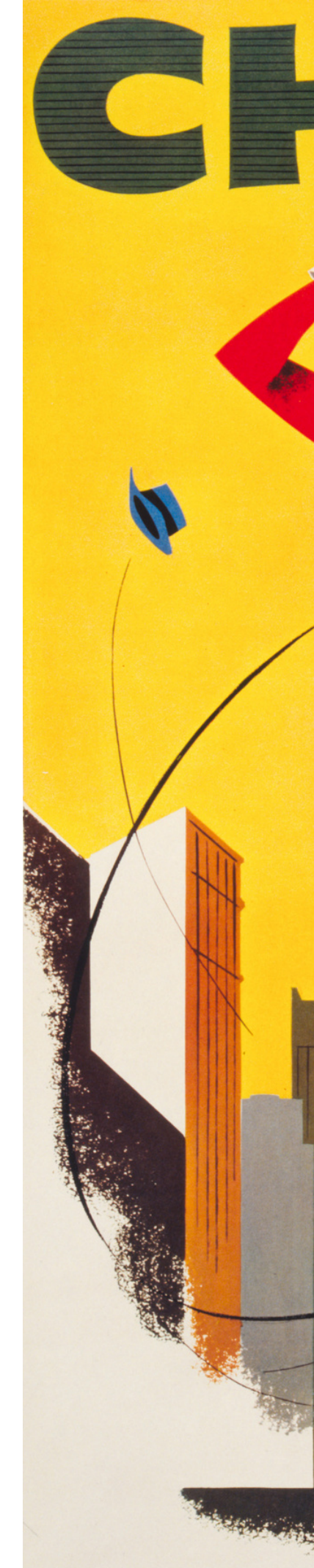

# **Do czego możesz wykorzystać Bing Image Creator?**

- tworzenie okładek do publikacji biblioteki: projektowanie unikatowych okładek dla materiałów wydawanych przez bibliotekę,
- projektowanie plakatów edukacyjnych: tworzenie plakatów do użytku w bibliotece, np. instrukcji korzystania z zasobów bibliotecznych,
- tworzenie wizualizacji tematycznych: używanie Bing Image Creator do tworzenia obrazów ilustrujących różne tematy kulturowe, historyczne lub naukowe.

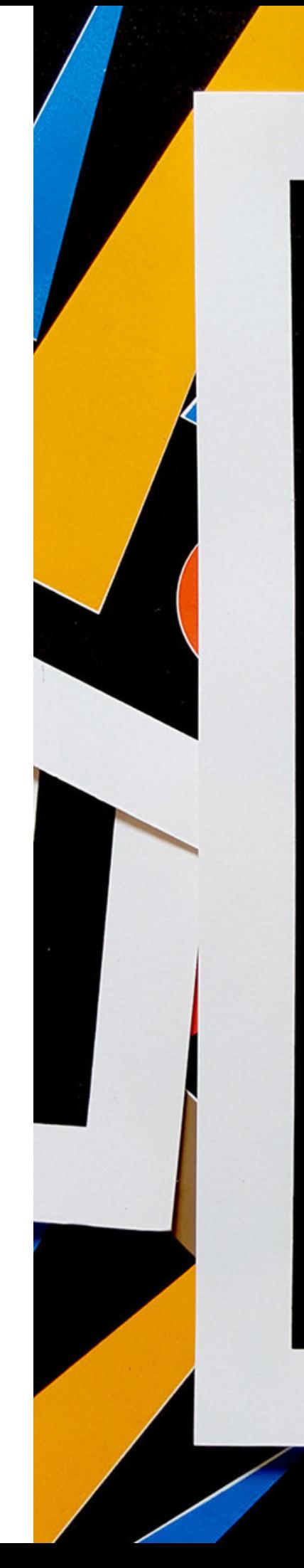

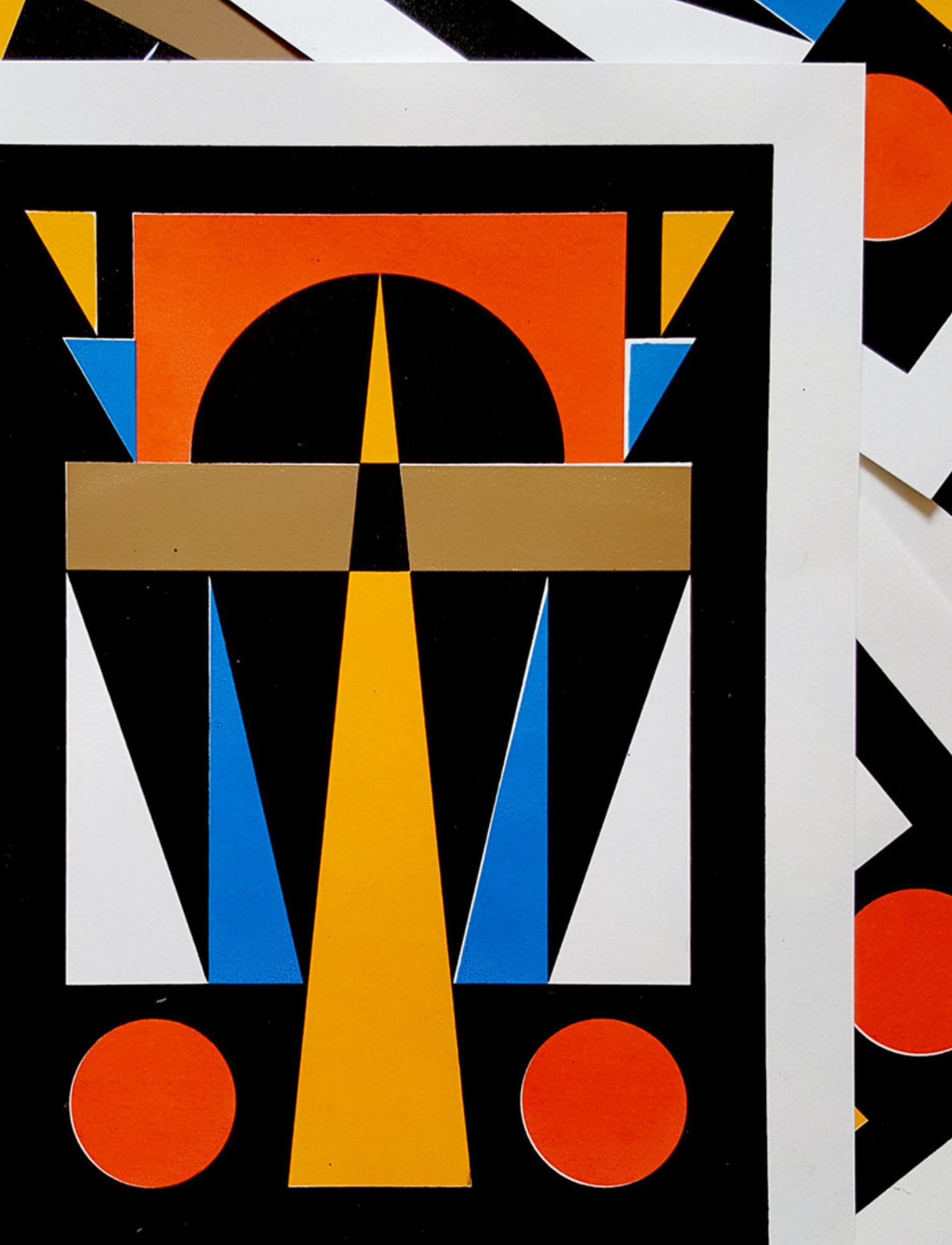

### projekt

# **Pomagasz użytkownikom? Sprawdź, jak może Ci pomóc Bing!**

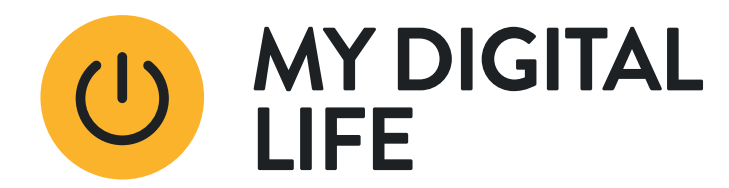

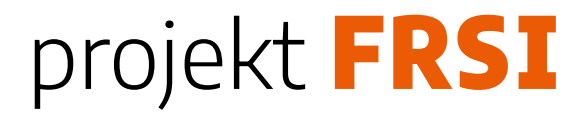

# **Do czego możesz wykorzystać chat w Bing?**

- uzyskiwanie informacji o autorach: szybkie wyszukiwanie danych o autorach i ich twórczości,
- wsparcie w organizacji spotkań bookcrossingowych: znajdowanie pomysłów na tematy do dyskusji,
- udzielanie wskazówek dotyczących korzystania z zasobów online: pomoc użytkownikom w nawigacji po cyfrowych zbiorach biblioteki,

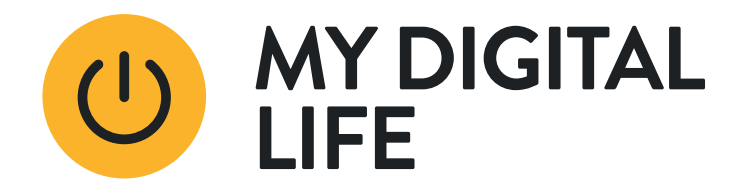

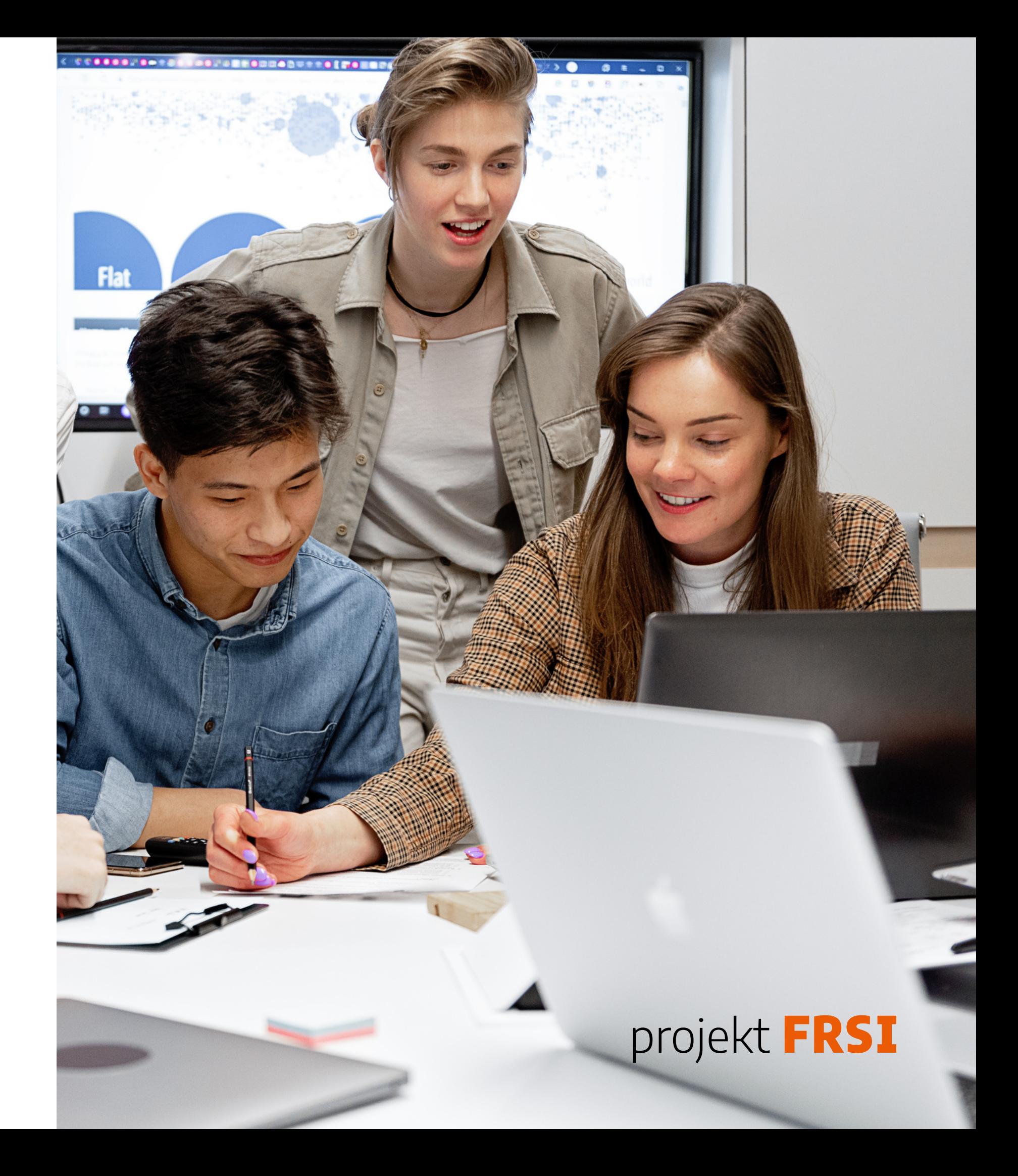

# **Do czego możesz wykorzystać chat w Bing?**

- · odpowiadanie na ogólne pytania dotyczące biblioteki: udzielanie informacji o godzinach otwarcia, wydarzeniach oraz usługach oferowanych przez bibliotekę,
- pomoc w identyfikacji rzadkich książek i materiałów: wykorzystanie chatu w Bing do szukania informacji o rzadkich lub trudno dostępnych materiałach.

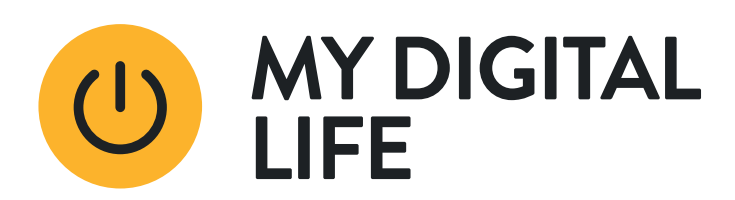

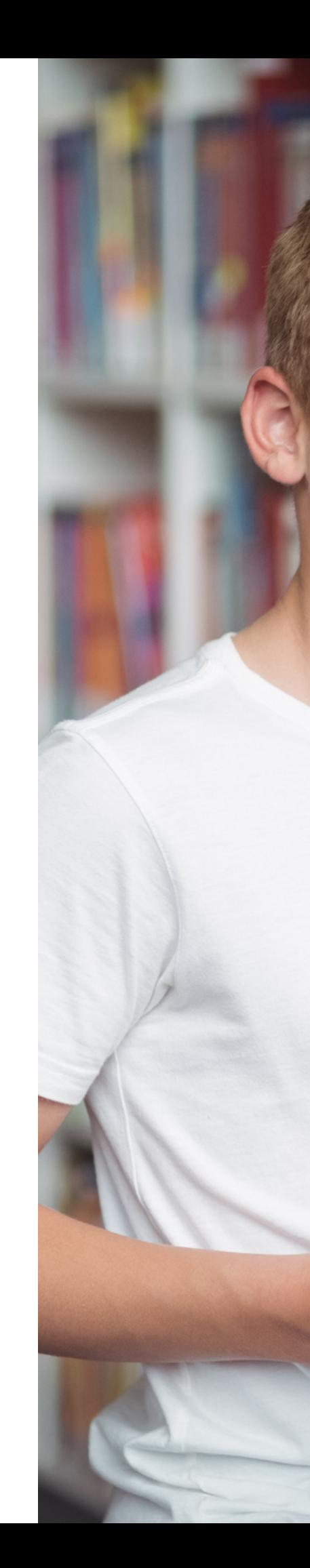

### projekt Fl

# **Robisz kwerendę? Zatrudnij asystenta!**

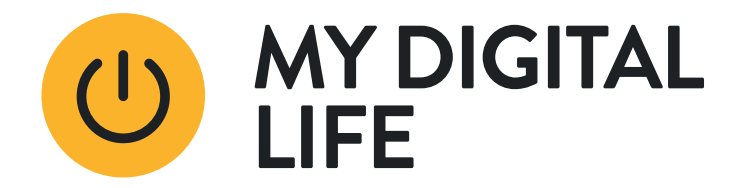

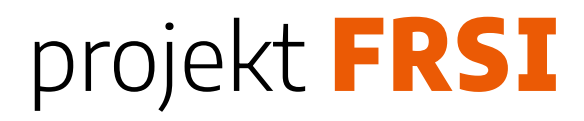

Mamy dobrą wiadomość! Już teraz w przeglądarce EDGE możesz skorzystać z pomocy asystenta Copilot. Oznaczony charakterystyczną ikoną, daje dostęp do funkcji dostępnych dotychczas w chacie Bing lub chatbotach GPT.

# **Korzystasz z pakietu Microsoft 365, systemu Windows lub EDGE?**

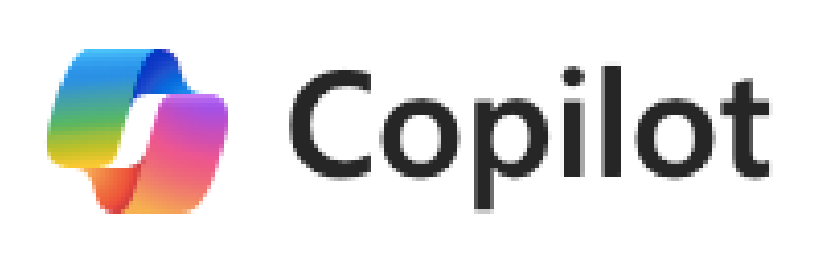

Copilot może wyszukiwać dla nas informacje, rozmawiać o wyszukiwaniach, przygotowywać streszczenie strony, którą przeglądamy lub której adres podamy. Może również przygotowane treści przetwarzać, np. przetłumaczyć na wybrany język, przetworzyć na mail lub slajdy prezentacji, a także wygenerować grafikę. Dzięki temu będziesz mógł/mogła, nie wychodząc z przeglądarki, zrobić te czynności. Wkrótce Copilot będzie do Twojej dyspozycji nie tylko w Edge ale też we wspomnianych pakietach MS.

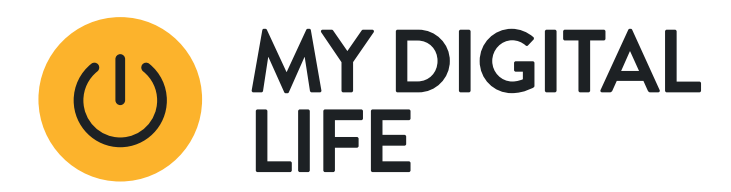

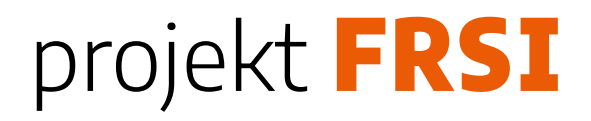

# **Do czego możesz wykorzystać Copilota w Edge?**

- zbieranie materiałów do wystaw tematycznych: wyszukiwanie informacji i obrazów do wystaw,
- wyszukiwanie recenzji i opinii o książkach: znajdowanie rekomendacji dla czytelników,
- poszukiwanie źródeł edukacyjnych: znajdowanie materiałów edukacyjnych do organizacji warsztatów i zajęć,

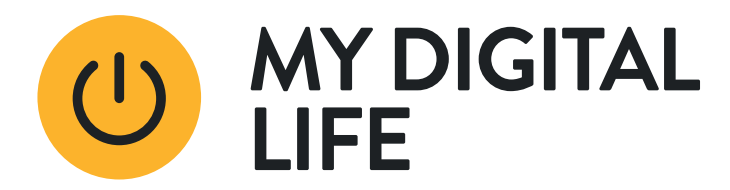

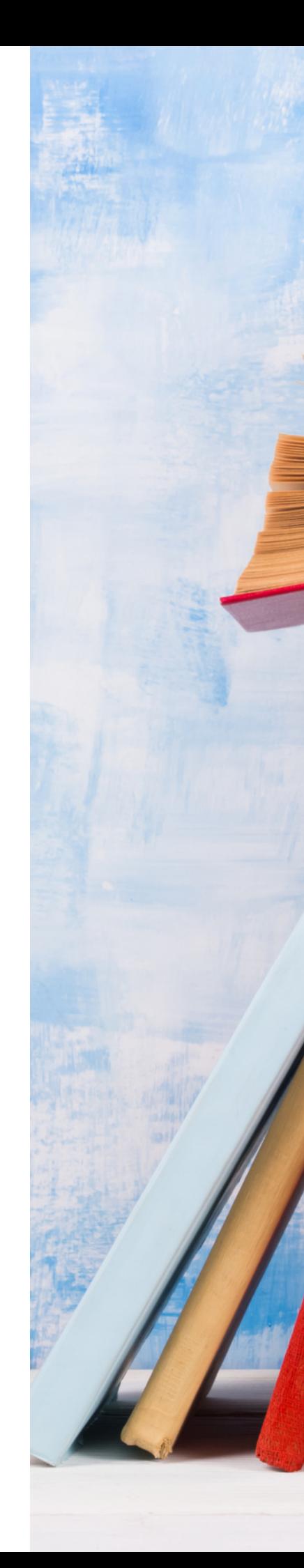

# **Do czego możesz wykorzystać Copilota w Edge?**

- pomoc w przygotowaniu bibliografii: ułatwianie tworzenia bibliografii do prac badawczych czy projektów szkolnych,
- poszukiwanie informacji o lokalnych wydarzeniach: używanie Copilota do znajdowania informacji o wydarzeniach kulturalnych i społecznych w okolicy.

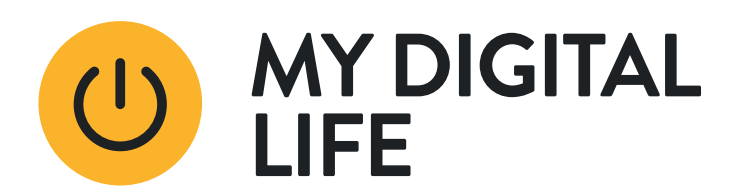

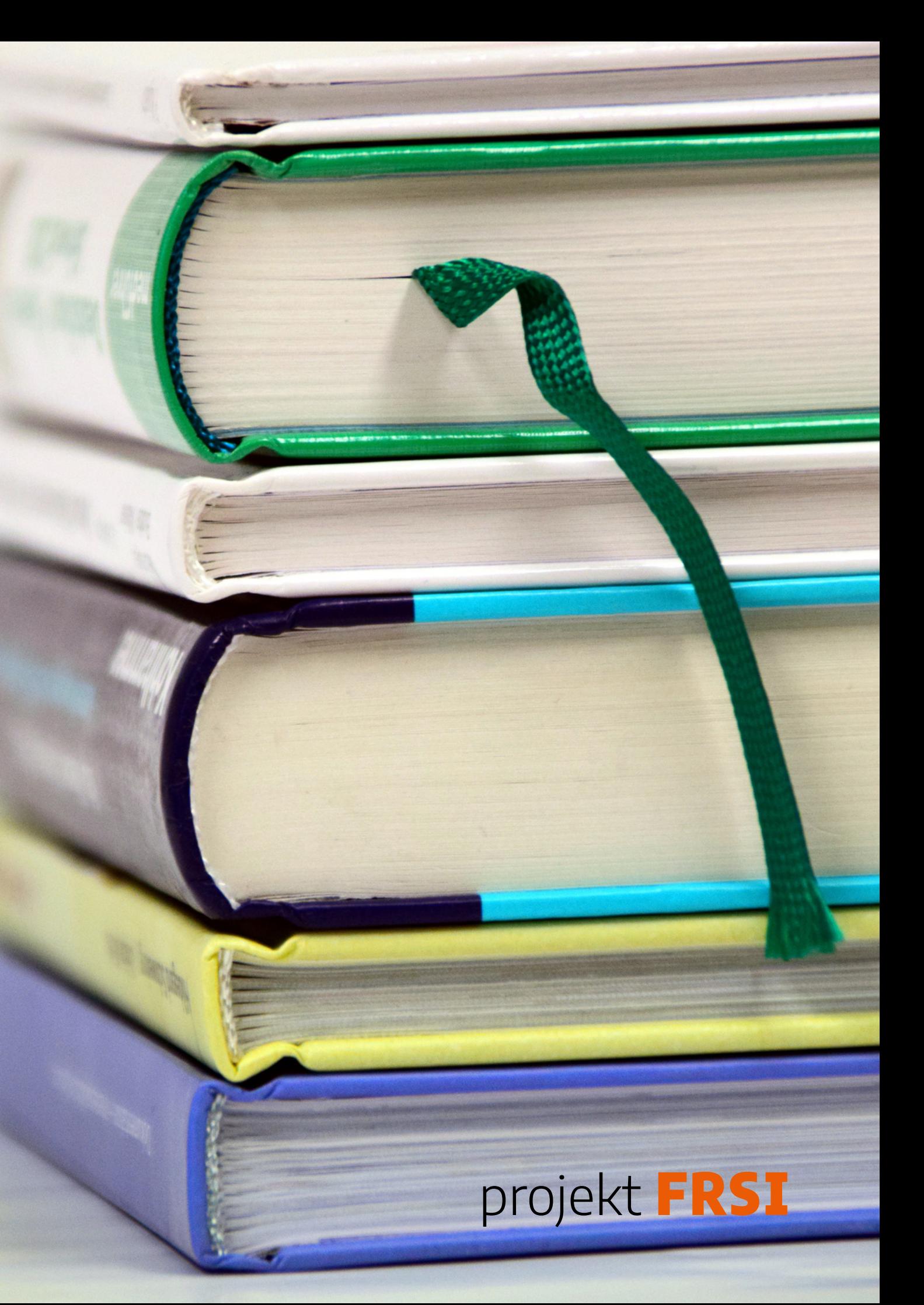

# **Tworzysz multimedia? Poznaj nowe oblicze Canvy!**

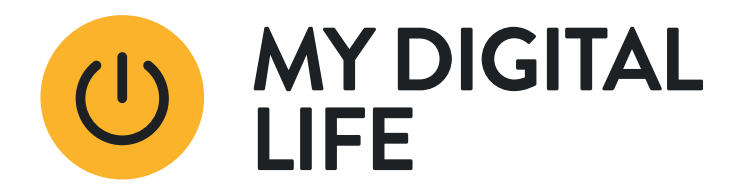

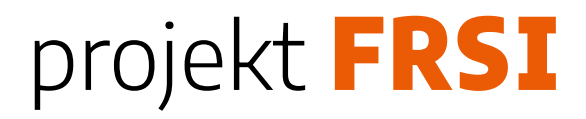

# **Canva Magic Studio**

- Magiczne Narzędzia to nowa funkcja popularnego serwisu Canva do tworzenia grafik dla nie-grafików, która wykorzystuje sztuczną inteligencję do tworzenia profesjonalnych prezentacji, filmów lub postów na media społecznościowe.
- Więcej: Jak [bezpiecznie](https://www.canva.com/pl_pl/help/using-magic-studio-safely-and-legally/?query=zmie%C5%84%20rozmiar) i legalnie [korzystać](https://www.canva.com/pl_pl/help/using-magic-studio-safely-and-legally/?query=zmie%C5%84%20rozmiar) z Magic Studio - Centrum [pomocy](https://www.canva.com/pl_pl/help/using-magic-studio-safely-and-legally/?query=zmie%C5%84%20rozmiar) Canva

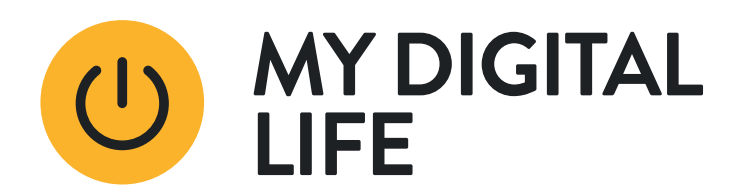

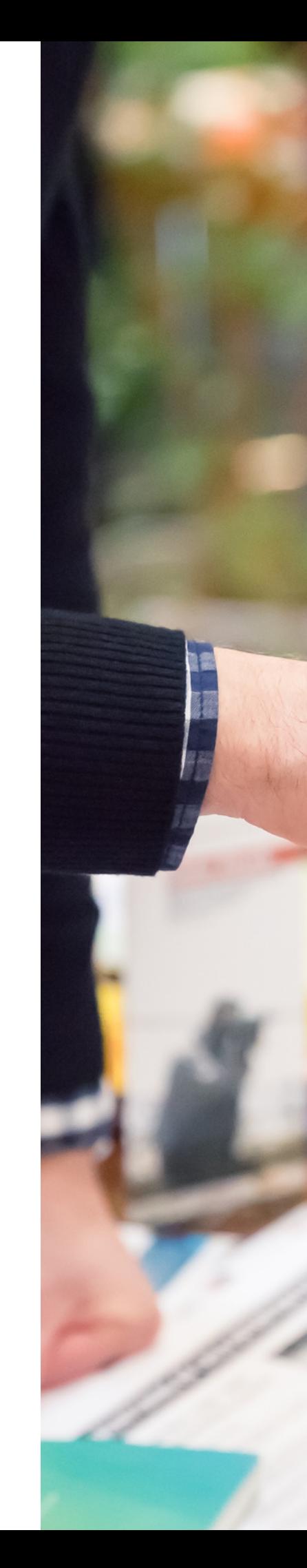

# **Do czego możesz wykorzystać Canva Magic Studio?**

projektowanie materiałów promocyjnych z Canva Magic Studio: używanie AIpowered Magic Studio w Canva do szybkiego tworzenia atrakcyjnych ulotek, plakatów i materiałów promocyjnych dla wydarzeń bibliotecznych,

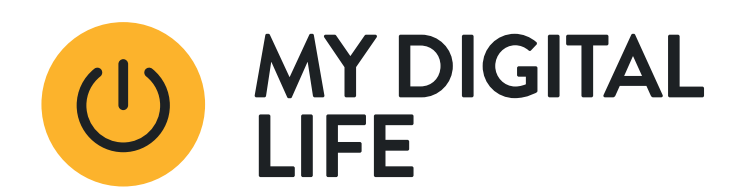

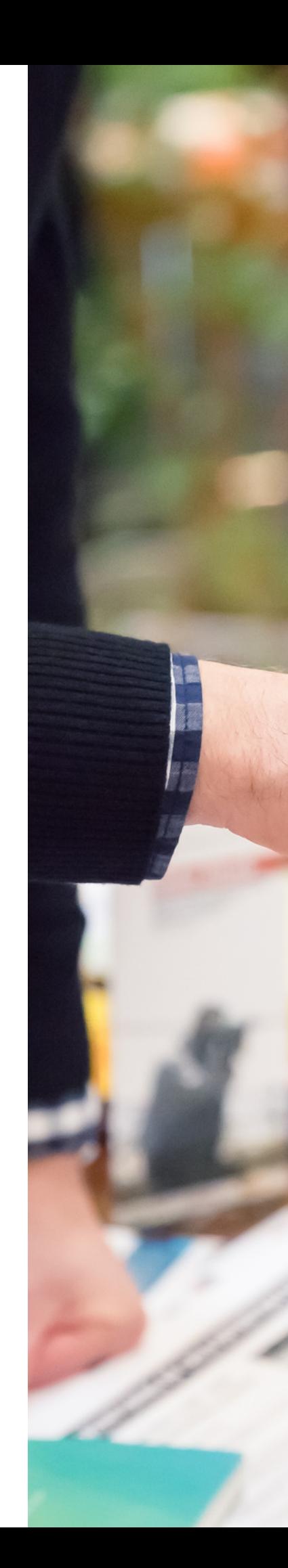

# **Do czego możesz wykorzystać Canva Magic Studio?**

- generowanie treści z Canva Magic Write: wykorzystanie asystenta do copywritingu Magic Write w Canva do tworzenia opisów wydarzeń, postów na blogu bibliotecznym czy treści marketingowych,
- tworzenie unikalnych obrazów: użycie Magic Media w Canva do generowania obrazów i filmów z tekstu, które mogą być wykorzystane do wizualizacji

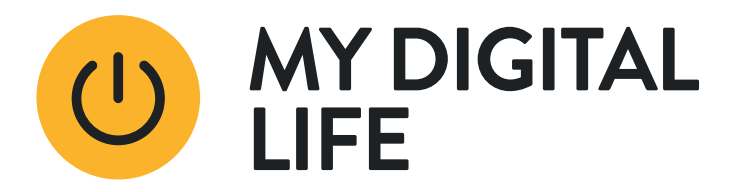

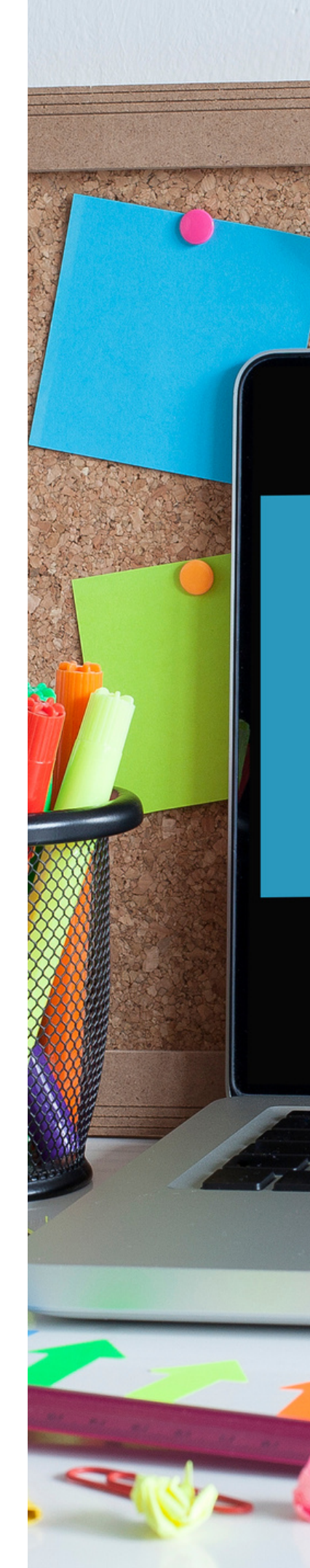

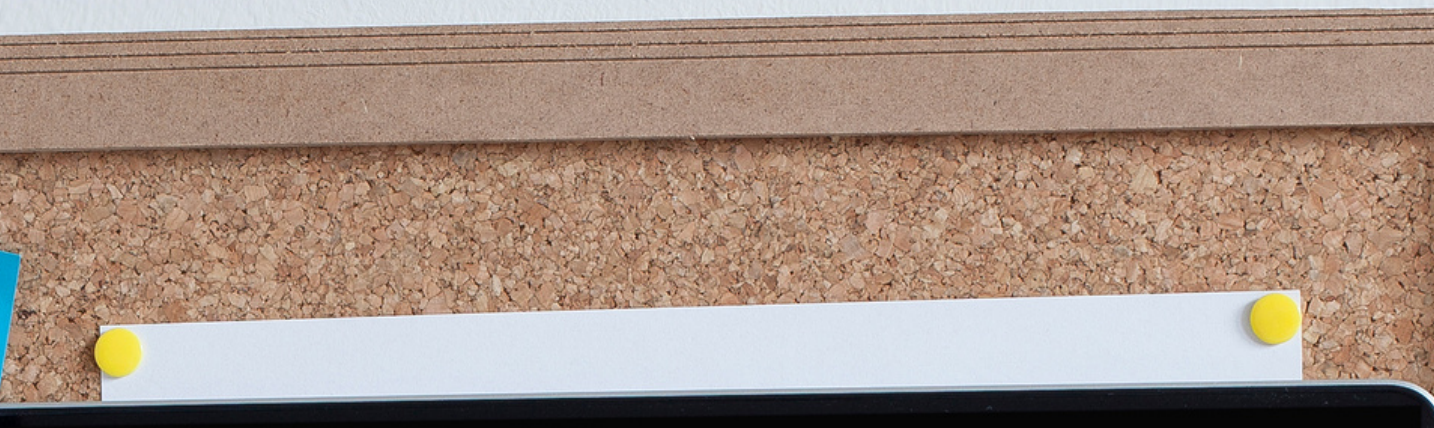

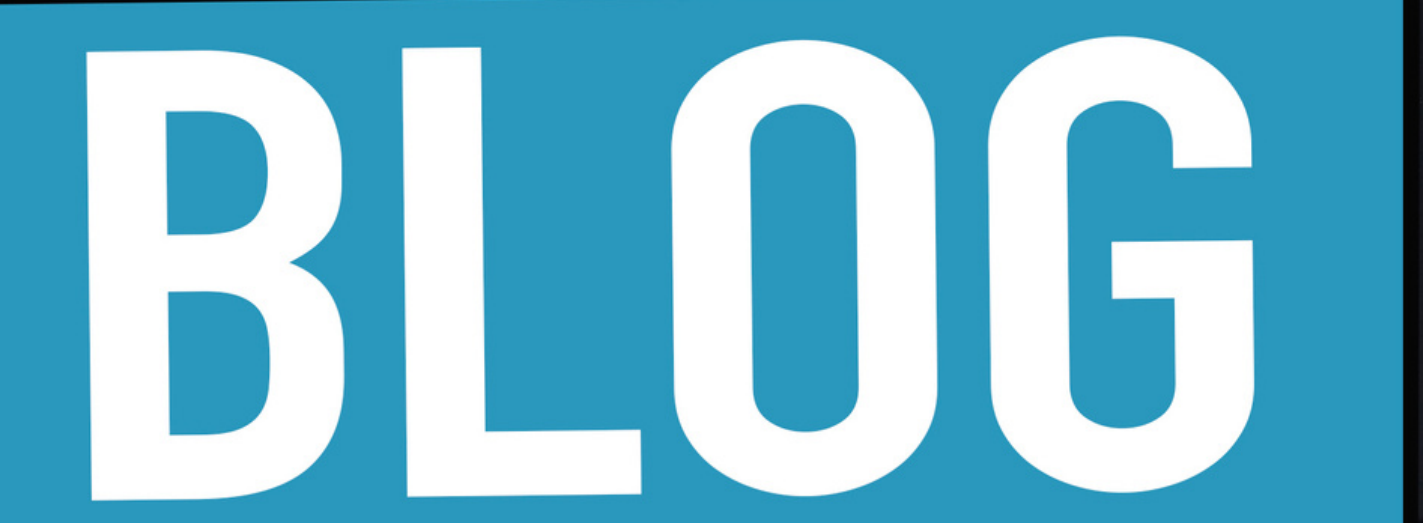

# **Uczysz innych, jak korzystać z AI? Zrób im demo!**

Przykładowe pomysły na warsztaty

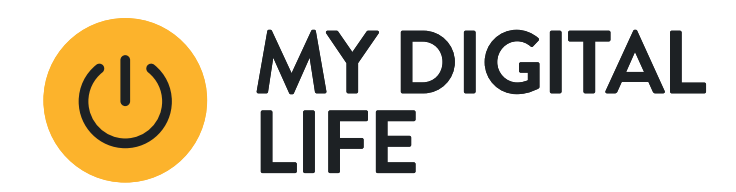

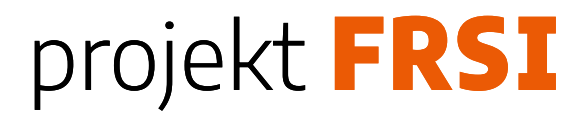

# **Edukacja użytkowników w zakresie wykorzystania AI:**

- pokazywanie, jak korzystać z chatu GPT-3.5 do wyszukiwania informacji dla projektów szkolnych,
- uczenie, jak używać DALL-E 3 do tworzenia grafik do prezentacji szkolnych,
- szkolenie w zakresie wykorzystania Copilota do efektywnego wyszukiwania źródeł naukowych,
- uczenie użytkowników, jak korzystać z chatu w Bing do szybkiego znajdowania informacji na potrzeby codziennych zadań,
- organizowanie warsztatów na temat bezpiecznego korzystania z AI i ochrony prywatności podczas korzystania z narzędzi online.

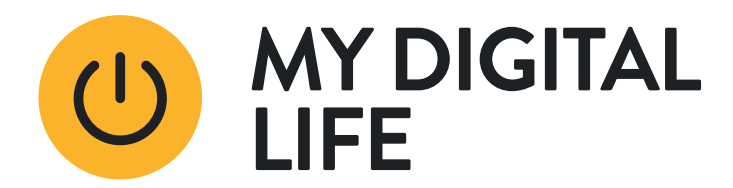

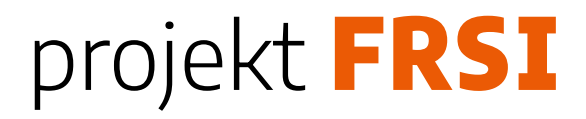

# **Edukacja czytelników w zakresie samodzielnego używania Copilota i Bing:**

- warsztaty z efektywnego wyszukiwania informacji, np. dla prac domowych czy projektów badawczych,
- szkolenia z korzystania z narzędzi do badań i tworzenia bibliografii,
- nauka wyszukiwania informacji o historii lokalnej za pomocą Copilota,
- pokazywanie, jak używać chatu w Bing do szybkiego wyszukiwania informacji dla prezentacji szkolnych,
- warsztaty na temat wykorzystania Copilota i Bing do poszukiwania źródeł inspiracji dla twórców, pisarzy i artystów.

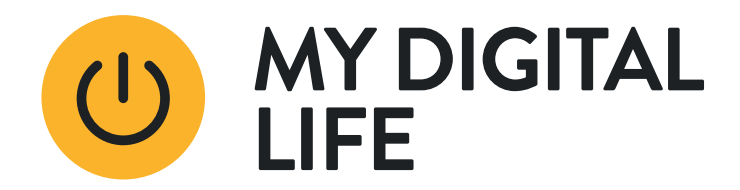

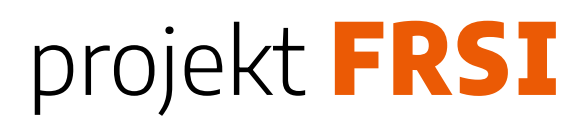

# **Chcesz uporządkować swoją wiedzę o AI?**

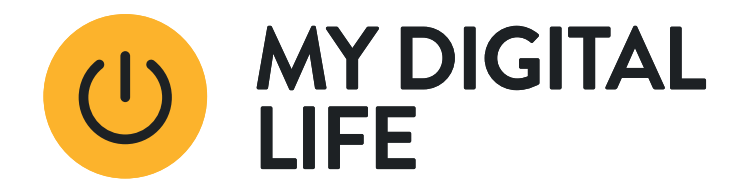

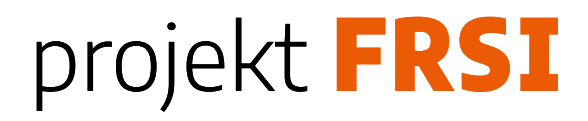

# **Polecamy bezpłatny kurs online przygotowany przez Microsoft**

Kurs składa się z sześciu krótkich wideo. Uwaga! Kurs jest w języku angielskim, ale można ustawić podpisy w języku polskim. W oknie wideo, w prawym dolnym rogu znajdź symol CC i z rozwijanej listy ustaw dogodny dla Ciebie język.

Career Essentials in Generative AI by Microsoft and LinkedIn

[https://www.linkedin.com/learning/paths/career-essentials-in-generative-ai-by](https://www.linkedin.com/learning/paths/career-essentials-in-generative-ai-by-microsoft-and-linkedin)[microsoft-and-linkedin](https://www.linkedin.com/learning/paths/career-essentials-in-generative-ai-by-microsoft-and-linkedin)

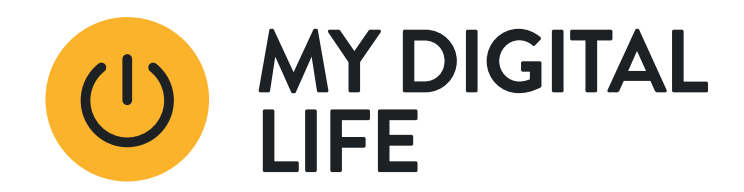

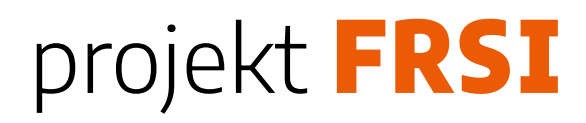

# **Polecamy bezpłatny kurs online przygotowany przez Microsoft**

- Zdobądź umiejętności potrzebne do zastosowania generatywnej sztucznej inteligencji w swojej karierze. Poznaj podstawowe koncepcje sztucznej inteligencji i funkcjonalności generatywnej sztucznej inteligencji.
- Rozwiń wiedzę na temat generatywnych modeli sztucznej inteligencji.
- Poznaj względy etyczne związane z używaniem generatywnej sztucznej inteligencji.
- Poznaj wpływ generatywnych narzędzi AI.

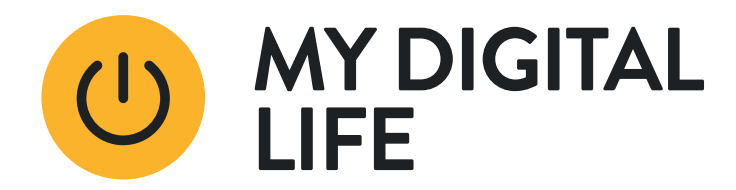

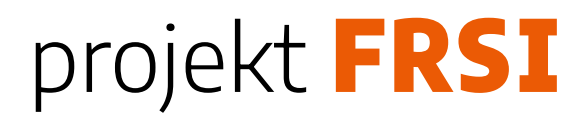

# **Śledź stronę programu My Digital Life**

- Regularnie odwiedzaj stronę [https://mydigitallife.pl](https://mydigitallife.pl/)
- Już wkrótce będziemy regularnie publikować tam materiały dotyczące użycia wybranych narzędzi AI do rozwiązywania konkretnych zadań.
- Znajdziesz tam artykuły, showcasty i krótkie materiały video.
- Dowiesz się o nowych szkoleniach, kursach i webinarach.

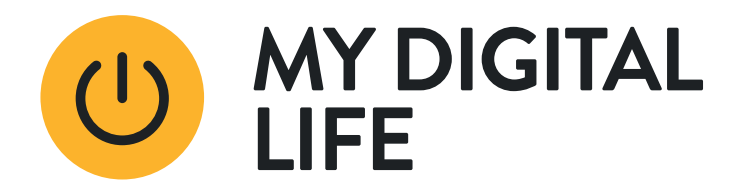

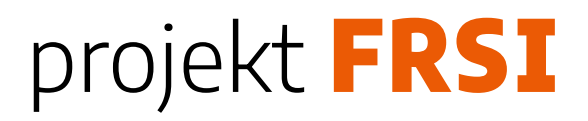

# kontakt@mydigitallife.pl http://mydigitallife.pl

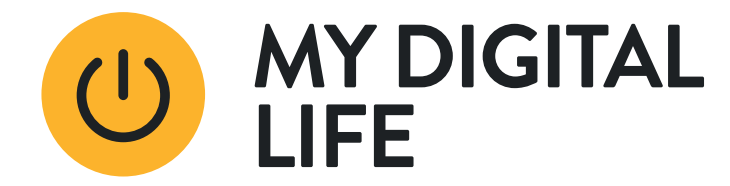

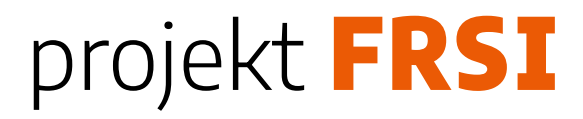